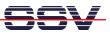

## How to use PHP from the command line

The DIL/NetPC DNP/9265 PHP interpreter supports first and foremost CGI-based application programming. It is also possible to use this interpreter for developing shell applications with PHP.

• **1. Step**: Setup a Telnet user session. Then transfer a PHP file to the DNP/9265 directory **/home** or similar. Run the PHP file with the following command line:

php -q php\_file\_name.php

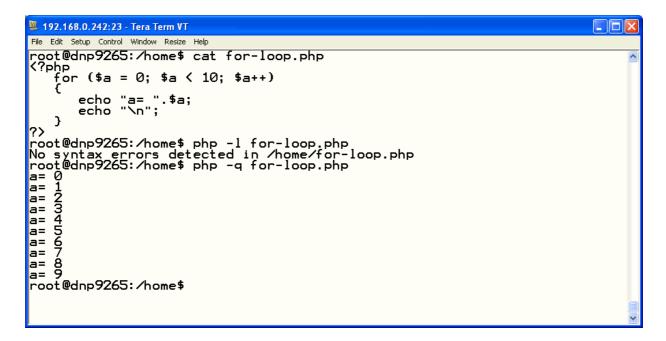

• 2. Step: Watch the output of the PHP program within your Telnet session window. All PHP *echo, print* and *printf* function output goes direct – and without any modifications – to this window. Any error output comes embedded within HTML tags.

| 🚇 192.168.0.242:23 - Tera Term VT                                                                                                    |               |
|----------------------------------------------------------------------------------------------------|---------------|
| File Edit. Setup Control Window Resize Help                                                                                                    |               |
| root@dnp9265:/home\$ cat hello.php<br>php<br echo "Hello World!\n<br>?>                                                                                                    | ^             |
| 'root@dnp9265:/home\$ php -q hello.php<br><br><br><bparse b="" error<="">: syntax error, unexpected \$end, expecting T_VARIABLE<br/>_DOLLAR_OPEN_CURLY_BRACES or T_CURLY_OPEN in <b>/home/hello.php</b> on li<br>Б&gt;4/&gt; root@dnp9265:/home\$ ■</br></bparse> | or T<br>.ne K |

| <b>Command Line Parameter</b> | Function                                 |
|-------------------------------|------------------------------------------|
| -d                            | Quiet-mode. Suppress HTTP Header output. |
| -1                            | Syntax check only (lint).                |
| -h                            | Show help info.                          |

That is all.

 $\mathbf{\mathbf{x}}$